# **MOŽNOSTI ŘEŠENÍ PROBLÉMŮ V PŘÍPRAVĚ SILNIČNÍCH NADMĚRNÝCH PŘEPRAV**

# **POSSIBILITIES OF SOLUTIONS OF PROBLEMS IN PREPARATION OF OVERSIZE-TRANSPORTS**

David Crhák $1$ 

- *Anotace: Příspěvek je zaměřen na vytipování technologicky významných oblastí v přípravné fázi silničních nadměrných přeprav a hledání způsobů jejich řešení.*
- *Klíčová slova: nadměrná přeprava, příprava, technologický proces, přepravní trasa, uložení a fixace nákladu, silniční doprava*
- *Summary: The paper is focused on the identification of technologically important areas in preparation of oversize transport and finging the ways to their solutions.*
- *Key words: oversize transport, preparation, technology process, transport route, fixation and storage of cargo, road transport*

#### **ÚVOD**

V přípravné fázi silniční nadměrné přepravy (SNP) se objevují činnosti, které mohou způsobit (hlavně v pozdější době, např. při realizaci SNP) značné komplikace, zpoždění a případně i ztrátu celé zakázky. Vzniku komplikací nelze nikdy zabránit, ale lze se na připravit a eliminovat je použitím vhodných nástrojů (např. metody operační analýzy, software).

Týká se to zejména následujících oblastí:

- plánování/organizování technologického procesu jakožto celku, včetně jeho hodnocení z požadovaných hledisek ze strany uživatele a grafického znázornění (viz kapitola: *1. Technologický proces*),
- v rámci technologického procesu na řešení dílčích -významných- činností, zejména pak:
	- o zpracování žádostí o povolení silniční nadměrné přepravy (SNP, viz kapitola*: 2. Zpracování žádostí o povolení SNP*),
	- o vyhledávání optimální přepravní trasy dle zvolených uživatelových kritérií a omezení (viz kapitola: *3. Vyhledávání optimální přepravní trasy*),
	- o nalezení optimálního uložení a zajištění přepravovaného (nadměrného) předmětu (viz kapitola: *4. Uložení a zajištění přepravovaného předmětu*).

#### **1. TECHNOLOGICKÝ PROCES**

Technologický proces přípravné fáze SNP se skládá z činností, kde vybrané na sebe musí navazovat (např. nejdříve obdržení všech povolení a pak vlastní realizace SNP, tj.

Crhák - Možnosti řešení problémů v přípravě silničních nadměrných přeprav 16

<sup>&</sup>lt;sup>1</sup> Ing. David Crhák, DPmB, a.s., Hlinky 151, 656 46 Brno, E-mail: davhak@centrum.cz

doprava) a naopak některé mohou probíhat současně (např. obdržení povolení od jednotlivých správních úřadů tuzemských i zahraničních). Správný technologický postup se neobejde bez organizace, která je podporou pro adekvátní rozhodnutí v daném čase. Zejména se jedná o rozhodnutí taktická (střednědobá) a operativní (krátkodobá).

Problematiku organizace technologického procesu SNP lze řešit následujícími způsoby:

- Na základě *vlastních (dlouhodobých) zkušeností* výše rizika závislá na velikosti osobních zkušeností (vedoucího pracovníka).
- Využití *operační analýzy*, případně teorie rozvrhů, zejména *síťové analýzy*. Z povahy činností (jejich doby trvání lze považovat za náhodné proměnné) vyplývá, že vhodným nástrojem jsou stochastické metody (např. PERT).
- Využití *softwaru* (např. MS Project, AceProject, OfficeClip, Autotask, atd.)
- Tyto nástroje poskytují uživateli i další možnosti/výhody, např. MS Project (údaje čerpány z [1] pro verze 2002 a 2003):
	- o Výstupem je *časový harmonogram* projektu (např. formou Ganttova upraveného úsečkové-diagramu, viz Obr. 1), podrobná analýza nákladů na projekt a/nebo spotřeby lidské práce (formou tabulky, např. Obr. 2).

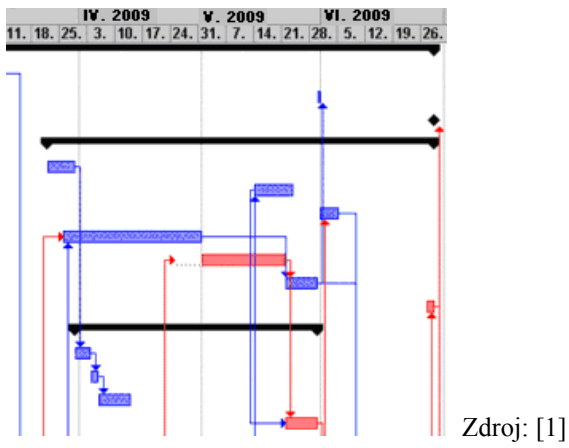

Obr. 1 - Ganttův diagram

Statistika pro projekt Nadměr, MMP ⊠ Zahájení Dokončení Aktuální 2.4.2009 18.11.2009 2.4.2009 Směrný plán 18.11.2009 2.4.2009 Skutečný **NEDEF** Odchylka  $0d$  $0d$ Doba trvání Práce Náklady Aktuální 18776h 670 356 Kč 232d Směrný plán 18 776h 670 356 Kč 232d Skutečný 159,52d 5 8 4 8 h 340 765 Kč Zbývající  $72,48d$ 12 928h 329 591 Kč Dokončeno %: Doba trvání: 36% Práce: 31% Zavřít

Zdroj: [1]

Obr. 2 - Dialogové okno Statistika projektu

- o Vytvoření *směrného plánu* (= kostra celého nebo dílčího projektu), který lze upravovat jen v případě dosud nerealizované části pod/projektu (např. plán přípravných prací – sběr potřebných dokumentů pro úspěšnou realizaci konkrétní SNP),
- o vyhodnocení pod/projektů pomocí analýz:
	- *časové* = stanovení tzv. kritických činností a určení jejich časových rezerv (celkových nebo volných),
	- *nákladové* určení základních ukazatelů:

**BCWS** (Budgeted Cost of Work Scheduled - rozpočtové náklady plánovaných prací) *BCWS = Náklady \* ( % Dokončenosti ) / 100* [Kč] (1.1)

kde: *Náklady*…… (předpokládané) náklady vynaložené na celý projekt [Kč].

**BCWP** (Budgeted Cost of Work Performed - rozpočtové náklady provedených prací)

 $BCWP = BAC *$  (% Dokončenosti) / 100 [Kč], (1.2)

kde: *BAC*……(Budget At Completion) = rozpočet na dokončení resp. směrné náklady na úkol [Kč].

**ACWP** (Actual Cost of Work Performed - skutečné náklady provedených prací) = skutečné náklady, které vznikly v průběhu provádění práce na úkolu za dané období.

– určení odvozených ukazatelů:

```
CV (Cost Variance - Odchylka nákladů)
```
 $CV = BCWP - ACWP$  [Kč], (1.3)

kde: *BCWP*…… rozpočtové náklady provedených prací [Kč] *ACWP*…… skutečné náklady provedených prací [Kč]

**SV** (Schedule - Variance Odchylka plánování)

 $SV = BCWP - BCWS$  [Kč], (1.4)

kde: *BCWP*…… rozpočtové náklady provedených prací [Kč] *BCWS*…… rozpočtové náklady plánovaných prací [Kč]

• *zdrojové*:

• stanovení míst, časů a počtů jednotek (personálu, pracovních strojů, atd.),

• určení přetížení nebo zpoždění zdrojů a jejich minimalizace (např.: při nedostatku kvalitního personálu – zkušení řidiči, administrativní pracovníci znalí problematiky SNP; **pravidlo**: ten, kdo zrovna neplní dle např. sestaveného síťového grafu zadaný úkol, pomáhá ostatním, tj. řidič je pomocníkem administrativního pracovníka při úkolu příprava a sběr veškerých dokumentů pro SNP a administrativní pracovník pak jako např. doprovod při vlastní realizaci SNP).

# **2. ZPRACOVÁNÍ ŽÁDOSTÍ O POVOLENÍ SNP**

Podávání žádostí a vydávání povolení pro SNP se provádí nebo lze provádět následujícími způsoby:

- *v písemné formě* (v praxi nejčastější způsob), splňující náležitosti obecné žádosti s bližší charakteristikou SNP (popis vozidel a přepravovaného nákladu).
- *software (SW)* programy vytvořené konkrétnímu dopravci tzv. "na míru". Potřeba zejména propojení databází vozového parku a příslušných správních úřadů (včetně kontaktů).
- *formuláře v elektronické podobě* (komunikace dopravce a příslušný správní úřad přes Internet). Tomuto tématu je věnována kapitola 3.1.

#### **2.1 Elektronický formulář o povolení SNP**

Elektronický formulář (pro žádosti a následná rozhodnutí o SNP v ČR) vhodný pro komunikaci dopravce SNP a příslušného správního úřadu by měl obsahovat následující náležitosti:

- informace o žadateli (název firmy, adresa, kontakt)
- informace o povolujícím (název povolující instituce, adresa, kontakt)
- v případě rozhodnutí: identifikátory rozhodnutí (číslo jednací, kdo, kdy, kde) a jiné informace (např. výše správního poplatku)
- předmět žádosti popř. odůvodnění (po právní stránce)
- údaje o předmětu přepravy:
	- o náklad (druh, hmotnost)
	- o informace o vozidlech (tahač + návěs/přívěs: typ, RZ, hmotnost)
	- o informace o soupravě: rozměry (délka, šířka, výška), celková hmotnost, zatížení na jednotlivé nápravy, rozvoz náprav, počet náprav/kol
	- o informace o požadovaném termínu přepravy
	- o návrh přepravní trasy
	- o ostatní náležitosti (seznam požadovaných doklady ze strany povolujícího)
	- o poučení.

Elektronický formulář je vhodné vytvořit:

- o v MS-**Access** (spíše pro studijní účely)
- o nebo standardizovaným dotazovacím jazykem **SQL** (pro praktičtější účely), určený pro práci s daty a databázemi.

Elektronický formulář by měl obsahovat dva základní vzory:

- o pro podání žádosti
- o a pro rozhodnutí.

Jejich počet by odpovídal konkrétním potřebám, stanovených uživatelem. Jako doporučení lze považovat i možnosti využití moderních technologií ze strany povolujících institucích (hlavně státních), zejména se jedná o využití elektronického podpisu nebo čárových kódů viz [5].

### **3. VYHLEDÁVÁNÍ OPTIMÁLNÍ PŘEPRAVNÍ TRASY**

Vyhledání vhodné (optimální) trasy pro konkrétní SNP lze provést následujícími způsoby:

1. pomocí **mapových podkladů**, kde pro každý uzemní celek (kraj) jsou vyznačeny vhodné trasy včetně informací o omezeních, směrových a sklonových poměrech ve vybraných – rizikových – úsecích a lokalizace mostních objektů. Podrobnější informace o mostních objektech na plánované trase jsou pak čerpány z Databáze mostních objektů, spravované Ředitelstvím silnic a dálnic České Republiky (ČR) – odbor silniční databanky.

(Tento způsob vyhledání optimální přepravní trasy pro konkrétní SNP je v současnosti dopravci nejvíce aplikován).

- 2. pomocí **softwaru** (SW):
	- o *Route 66* (od firmy ROUTE 66 Geographic Information Systéme B.V.),
	- o *Infomapa* (od firmy PJsoft, s.r.o.),
	- o *internetové mapy* s funkcí Plánovač trasy (v ČR např.):

http://www.mapy.cz ,

http://amapy.centrum.cz .

(Umožňuje nalézt nejkratší nebo nejrychlejší cestu. Někdy bývá přiřazena i funkce plánovač cest, což obvykle nemusí vyhovovat nárokům na naplánování trasy pro SNP, protože neobsahují informace důležité pro SNP např. o mostních objektech, o příčném profilu na jednotlivých úsecích apod.).

- o *FadRO* program vytvoření pro vyhledání přepravní trasy pro SNP podle požadavků uživatele [6]. Uživateli nabízí:
	- o uživatelské prostředí (interface) blízké prostředí operačního systému Windows (viz Obr. 3) a kompatibilní s tímto operačním systémem,
	- o nalezení variant přepravní trasy (viz Obr. 4) podle uživatelem zadaných kritérií, minimálně 2 z celkem 24 kritérií, po zadání základních charakteristik nákladu (rozměry a hmotnost) a dopravní techniky/vozidel (např. typ vozidla, výkon motoru, počet řídících a hnacích náprav atd.),
	- o využívá data (informace) o mostních objektech z databáze vytvořené Ředitelstvím silnic a dálnic ČR – odbor silniční databanky (viz Obr. 5).

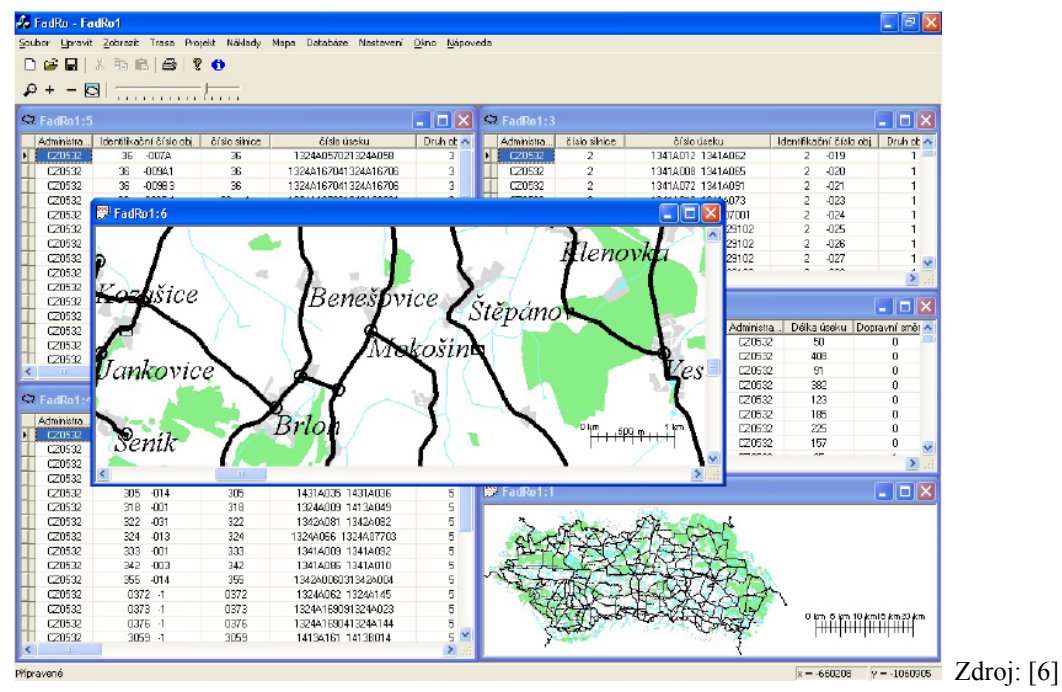

Obr. 3 - Vzhled programu FadRO – hlavní okno

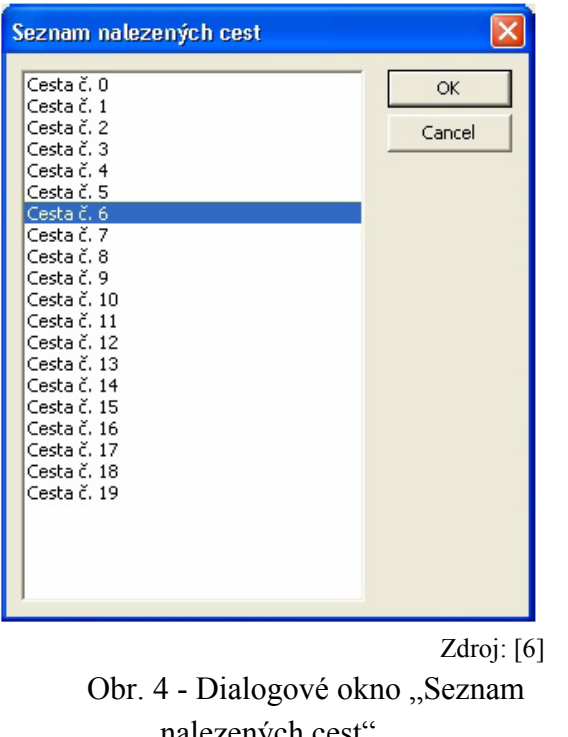

nalezených cest" (Program uživatelem vybranou trasu zvýrazní na mapě)

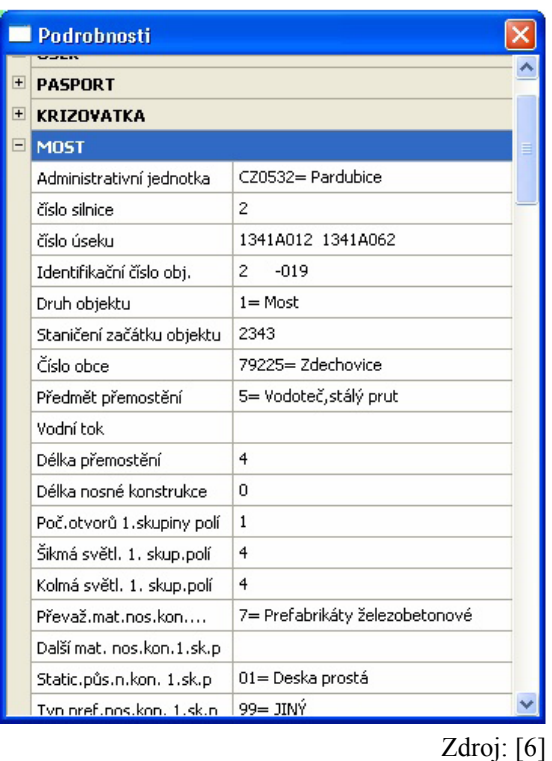

Obr. 5 - Dialogové okno "Podrobnosti"

#### **3.1 Doporučení pro vyhledávání přepravní trasy**

Podklady pro vyhledání přepravní trasy pro SNP by bylo vhodné doplnit i o informace zaměřené, aspoň pro dopravce orientačně, na možná předběžná opatření při přejíždění

Crhák - Možnosti řešení problémů v přípravě silničních nadměrných přeprav 21

mostních objektů na vybrané přepravní trase, (u SW: ve formě komentářů zobrazovaných přímo v okně s výrazněnou trasou na mapě nebo jako poznámka v rámci nějakého dialogového okna). Tyto informace by mohly mít následující strukturu:

**1** – přejezd celé soupravy

**2** – přejezd pouze jediného vozidla

 $\bf{A}$  - opatření 0. stupně ("běžný" stupeň) = bez zvláštních – stavebně-podpůrných – opatření na vybraném mostním objektu a bez vyloučení ostatních účastníků silničního provozu.

 $\bf{B}$  - opatření 1. stupně ("lehký" stupeň) = přejezd s vyloučením ostatních účastníků silničního provozu a bez zvláštních – stavebně-podpůrných – opatření na vybraném mostním objektu.

 $C$  - opatření 2. stupně  $($ "střední" stupeň) = přejezd s vyloučením ostatních účastníků silničního provozu a "částečné" podepření na vybraných místech dle zátěžových výpočtů na vybraném mostním objektu.

**D** - opatření 3. stupně (těžký stupeň) = přejezd s vyloučením ostatních účastníků silničního provozu a "úplné" podepření na vybraných místech dle zátěžových výpočtů na vybraném mostním objektu.

V následující tabulce (Tab.1) jsou znázorněny následující možné varianty:

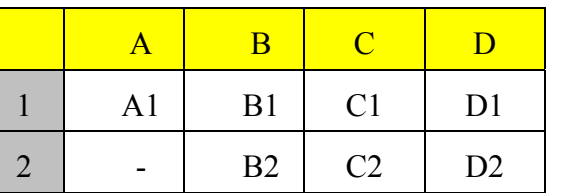

Tab. 1 - Struktura opatření v závislosti na způsobu přejezdu vozidly SNP.

Zdroj: Autor

Při stanovení rozsahu jednotlivých stupňů (A-D) je nutné vycházet z norem [7] a hlavně z [8]. V normě [8] se zatížení silničních mostních objektů dělí na "normální" (do 32 tun), "výhradní" (do 80 tun) a "výjimečné" (do 196 tun). Tyto limity je vhodné zakomponovat do hodnot horních limitů zatížení mostních objektů, přejížděných ať celou soupravou nebo jednotlivými vozidly, pro výše zmíněné stupně, anebo rozmezí stanovit na základě statistik z již schválených žádostí o SNP a z počtu opakovaných výpočtů zatížitelnosti mostních objektů (včetně doporučovaných podpěrných opatření).

# **4. ULOŽENÍ A ZAJIŠTĚNÍ PŘEPRAVOVANÉHO PŘEDMĚTU**

Základem pro správné uložení a zajištění nákladu, ať u symetrického či asymetrického předmětu, je nalézt polohu jeho těžiště. To lze zjistit použitím následujících způsobů:

1. *matematického aparátu* (znalost integrálního počtu)

- obecné určení souřadnic těžiště tělesa:

$$
x_r = \frac{\int x \, dm}{m} \, \text{[m]}
$$
 (4.1)

$$
y_r = \frac{\int y \, dm}{m} \, \text{[m]}
$$
 (4.2)

$$
Z_T = \frac{\int z \, dm}{m} \, [\text{m}],\tag{4.3}
$$

kde:

*xT, yT, zT*…….souřadnice těžiště [m], *x, y, z* ………souřadnice libovolného bodu [m], *m*……………hmotnost tělesa (statický moment) [kg] *dm*………….přírůstek hmotnosti tělesa [kg].

Vzorce (4.1), (4.2) a (4.3) vyjadřují podíl integrace *x, y, z*-ové souřadnice bodu tělesa podle hmotnosti pro celou hmotnost tělesa *m* (statický moment) a hmotnosti tělesa.

Statický moment se určí integrací přes celý objem *V* prostoru (popř. přes objem prostoru obsahující hmotu):

$$
\mathbf{S}_x = \int_V x \, dm = \int_V \rho x \, dV \, \text{[m]}
$$
\n(4.4)

$$
S_y = \int_V y dm = \int_V \rho y dV \text{ [m]}
$$
 (4.5)

$$
\mathbf{S}_z = \int_V z \, dm = \int_V \rho z \, dV \, \text{ [m]},\tag{4.6}
$$

kde:

*Sx, Sy, Sz*……statické momenty podle os x, y, z *x, y, z*………souřadnice libovolného bodu [m], *ρ*……………hustota hmotnosti [kg/m<sup>3</sup>] dV…………..přírůstek objem prostoru obsahující hmotu [m<sup>3</sup>].

Určení objemu (*V*) je podle vzorce číslo (4.7):  $V = \iiint_{\Omega} dx dy dz$  [m<sup>3</sup>  $\,$ ], (4.7)

kde:

Ω……………trojrozměrná oblast *dx, dy, dz*……přírůstky dle os x, y, z [m].

- 2. *výpočetních programů* vzorce vytvořené např. v tabulkovém procesoru MS-Excel. (Podstatou je rovnováha momentů sil – v některých případech zdlouhavé a obtížné, zejména v případě asymetrických předmětů. Jsou nutné varianty - ne/překročení ložné plochy),
- 3. *grafických programů*:

4. **AutoCad** (popř. **Microstationu**) - umožňuje nalézt polohu těžiště pomocí funkce Těžiště ve "Vlastnostech tělesa" a spočítat tak i osy symetrie, povrch, obvod, plochu apod. (Lze aplikovat pouze na uzavřené objekty ve 2D i 3D).

Pro následnou kontrolu je možné využít návody z technické literatury, viz uvedené zdroje [9] a [10], kde je daná problematika řešena ale jen pro symetrické náklady nebo náklady, které lze rozložit na symetrické komponenty. Přitom je ale třeba dbát na zachování rovnováhy momentů sil, aby nedošlo k případnému převrácení vozidla.

• výpočetně-grafický programu **Truckload** [11], zaměřeného na návrh rozložení nákladu z hlediska zatížení náprav (výpočet zatížení náprav) – **TRUCK LOAD 1** (Obr. 6) - a výpočet počtu upínacích při zajištění nákladu přivázáním - **TRUCK LOAD 2** (Obr. 7) – včetně možnosti změny polohy nákladu.

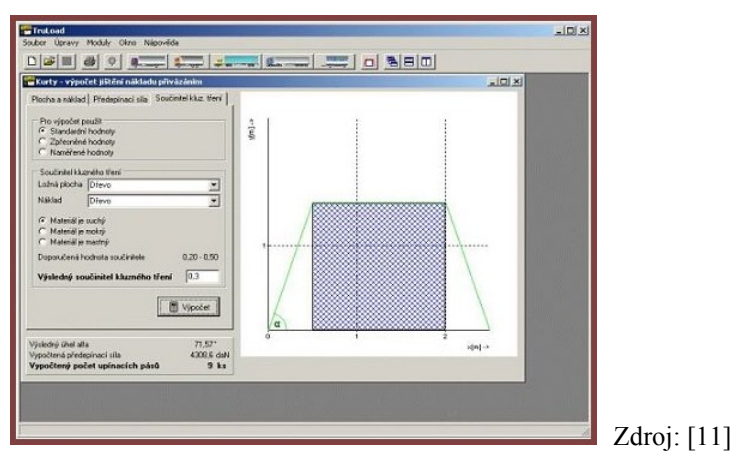

Obr. 6 - Hlavní okno Truckload 1

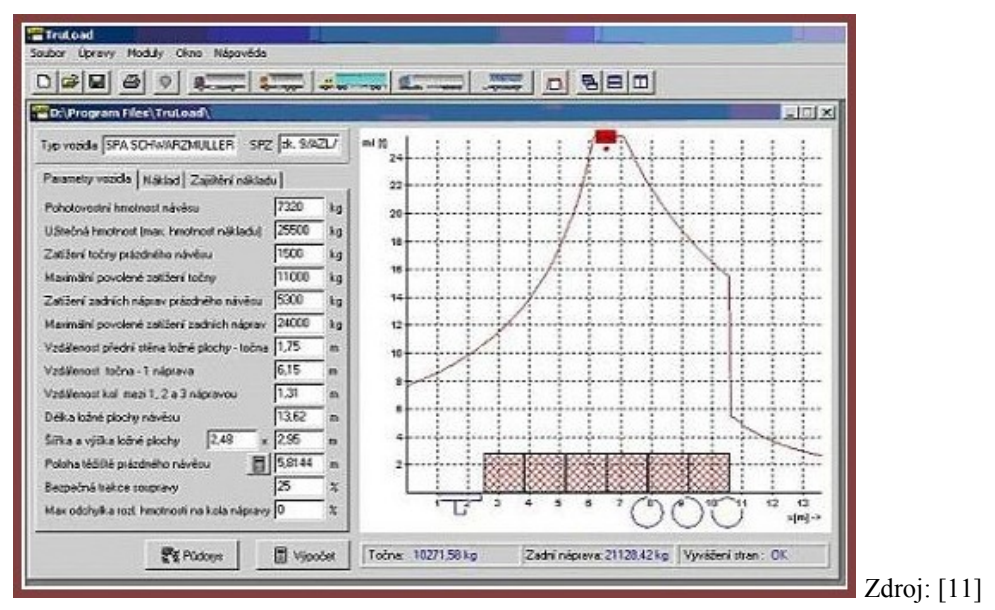

Obr. 7 - Hlavní okno Truckload 2

# **ZÁVĚR**

Cílem tohoto příspěvku bylo vytipovat významné problematické oblasti přípravné fáze technologie silničních nadměrných přeprav a nalézt k nim adekvátní způsoby řešení. Uváděná doporučení a návrhy lze použít pro vylepšení stávajících nebo k sestavení nových způsobů řešení a k úpravě existujících nebo ke tvorbě nových softwarů určených pro tyto speciální přepravy.

# **POUŽITÁ LITERATURA**

- [1] KALIŠ, J., HYNDRÁK, K., TESAŘ,V*. Microsoft Project Kompletní průvodce pro verze 2003 a 2002*, Computer Press, Brno 2003, ISBN 80-251-0074-X.
- [2] NĚMEC,V. *Projektový management*, Grada Publishing Praha 2002, ISBN 80-247- 0392-0.
- [3] ROSENAU, M.D. *Řízení projektů*, Computer Press, Praha 2000, ISBN 978-80-251- 1506-0.
- [4] *Projektové řízení* [online]. c2003 [cit. 2010-09-19]. Dostupné z: <http://etext.czu.cz/php/skripta/skriptum.php?titul\_key=77>.
- [5] CRHÁK, D. *Možnost uplatnění čárových kódů k vydávání povolení pro přepravu nadměrného nákladu*, PERNER´S CONTACTS – Elektronický odborný časopis o technologii, technice a logistice v dopravě, číslo 3., ročník 1., srpen 2006, ISSN 1801- 674X, 91 stran, KTŘD DFJP UPCE, příspěvek: str.10-17.
- [6] Fidler, T. *Počítačová podpora přepravy těžkých a nadrozměrných věcí*, diplomová práce, Univerzita Pardubice, Pardubice, 2005.
- [7] ČSN 736221 Klasifikační stupně mostních objektů z hlediska poškození.
- [8] ČSN EN 1991-2 Způsob určení zatížitelnosti mostních konstrukcí.
- [9] Gerstner, Z. *Řidičova knihovna Uložení a upevnění nákladu*, Sdružení automobilových dopravců ČESMAD Bohemia, Grafický ateliér H, s.r.o., Praha 2008, ISBN 978-80-904249-4-4.
- [10] *Základní informace o upínání nákladu* [online]. c2010 [cit. 2010-09-19]. Dostupné z: <http://www.techlan.cz/index.php?nid=7728&lid=CZ&oid=1420478>.
- [11] *Software ložení* [online]. c2008 [cit. 2010-09-19]. Dostupné z: <http://www.excolo.cz/software-lozeni>.